# Package 'rankinma'

April 1, 2024

Type Package Title Rank in Network Meta-Analysis Version 0.2.2 Date 2024-04-01 Maintainer Enoch Kang <y.enoch.kang@gmail.com> Description A supportive collection of functions for gathering and plotting treatment ranking metrics after network meta-analysis. License GPL  $(>= 3)$ URL <https://rankinma.shinyapps.io/rankinma/> **Depends**  $R (= 4.2.0)$ Imports graphics, grDevices, mvtnorm, netmeta, stats, utils **Suggests** knitr, rmarkdown, test that  $(>= 3.0.0)$ Language en-US Encoding UTF-8 RoxygenNote 7.2.2 Config/testthat/edition 3 VignetteBuilder knitr NeedsCompilation no Author Chiehfeng Chen [aut] (<<https://orcid.org/0000-0002-1595-6553>>), Enoch Kang [aut, cre, trl] (<<https://orcid.org/0000-0002-4903-942X>>), Wen-Hsuan Hou [aut] (<<https://orcid.org/0000-0002-4376-6298>>), Jin-Hua Chen [aut] (<<https://orcid.org/0000-0002-3130-4125>>), Yu-Chieh Chuang [aut] (<<https://orcid.org/0000-0002-7124-6556>>), Edwin Chan [aut]

Repository CRAN

Date/Publication 2024-04-01 13:50:02 UTC

# <span id="page-1-0"></span>R topics documented:

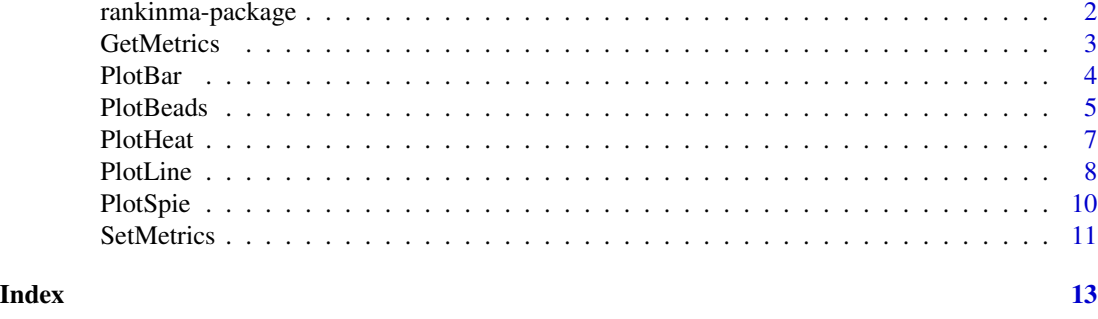

rankinma-package *rankinma: Rank in Network Meta-Analysis*

#### Description

*rankinma* is an R package that supports users to easily obtain and visualize various metrics of treatment ranking from network meta-analysis no matter using either frequentist or Bayesian approach. Development of package *rankinma* is based on R version 4.2.2 (2022-10-31 ucrt). Extra imported packages are as follows:

- *mvtnorm* [\(version 1.1-3\)](https://cran.r-project.org/src/contrib/Archive/mvtnorm/mvtnorm_1.1-3.tar.gz)
- *netmeta* [\(version 2.6-0\)](https://cran.r-project.org/src/contrib/Archive/netmeta/netmeta_2.6-0.tar.gz)

# Details

Current version consists of seven functions, including two functions for data preparation (function [GetMetrics](#page-2-1) and [SetMetrics](#page-10-1)) and five functions for visualization of treatment ranking metrics (i.e. [PlotBeads](#page-4-1), [PlotLine](#page-7-1), [PlotBar](#page-3-1), [PlotHeat](#page-6-1), and [PlotSpie](#page-9-1)). Probabilities of treatments on each possible rank can be visualized using [PlotLine](#page-7-1) and [PlotBar](#page-3-1). Due to concise information, [PlotBeads](#page-4-1) is recommended to be used for global metrics of treatment ranking, such as P-score and SUCRA. The other four visualization functions can also generate graphics of the global metrics.

#### References

- 1. Salanti, G., Ades, A. E., & Ioannidis, J. P. (2011). Graphical methods and numerical summaries for presenting results from multiple-treatment meta-analysis: an overview and tutorial. Journal of clinical epidemiology, *64(2)*, 163-171.
- 2. Chaimani, A., Higgins, J. P., Mavridis, D., Spyridonos, P., & Salanti, G. (2013). Graphical tools for network meta-analysis in STATA. PloS one, *8(10)*, e76654.
- 3. Van Valkenhoef, G., Tervonen, T., Zwinkels, T., De Brock, B., & Hillege, H. (2013). ADDIS: a decision support system for evidence-based medicine. Decision Support Systems, *55(2)*, 459-475.
- 4. Rücker, G., & Schwarzer, G. (2015). Ranking treatments in frequentist network meta-analysis works without resampling methods. BMC medical research methodology, *15(1)*, 1-9.
- <span id="page-2-0"></span>5. Daly, C. H., Mbuagbaw, L., Thabane, L., Straus, S. E., & Hamid, J. S. (2020). Spie charts for quantifying treatment effectiveness and safety in multiple outcome network meta-analysis: a proof-of-concept study. BMC Medical Research Methodology, *20*, 1-13.
- 6. Balduzzi, S., Rücker, G., Nikolakopoulou, A., Papakonstantinou, T., Salanti, G., Efthimiou, O., & Schwarzer, G. (2023). netmeta: An R package for network meta-analysis using frequentist methods. Journal of Statistical Software, *106*, 1-40.

<span id="page-2-1"></span>GetMetrics *Get treatment ranking metrics from network meta-analysis output*

# Description

GetMetrics() is a function for gathering metrics of treatment ranking from *netmeta* output.

# Usage

```
GetMetrics(
  data,
  outcome = NULL,
  prefer = NULL,
  metrics = NULL,
  model = "random",
  sint = 1000,
  rob = NULL
)
```
# Arguments

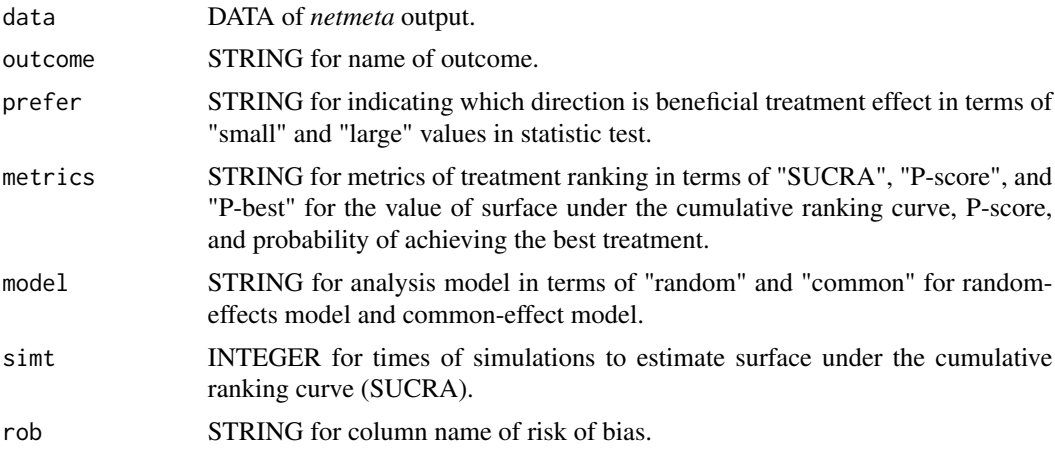

#### Value

GetMetrics() returns a data.frame with three columns, including treatment, metrics of treatment ranking, and outcome name.

#### <span id="page-3-0"></span>References

Rücker, G., & Schwarzer, G. (2015). Ranking treatments in frequentist network meta-analysis works without resampling methods. BMC medical research methodology, *15(1)*, 1-9.

Salanti, G., Ades, A. E., & Ioannidis, J. P. (2011). Graphical methods and numerical summaries for presenting results from multiple-treatment meta-analysis: an overview and tutorial. Journal of clinical epidemiology, *64(2)*, 163-171.

#### See Also

[SetMetrics](#page-10-1)

#### Examples

```
## Not run:
#library(netmeta)
#data(Senn2013)
#nma <- netmeta(TE, seTE, treat1, treat2,
#studlab, data = Senn2013, sm = "SMD")
# Get SUCRA
#dataMetrics <- GetMetrics(nma, outcome = "HbA1c", prefer = "small",
#metrics = "SUCRA", model = "random", simt = 1000)
# Get P-score
#dataMetrics <- GetMetrics(nma, outcome = "HbA1c", prefer = "small",
#metrics = "P-score", model = "random", simt = 1000)
## End(Not run)
```
<span id="page-3-1"></span>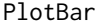

*Illustrate bar chart of treatment ranking metrics* 

# Description

PlotBar() is a function for illustrating bar chart in both separated and accumulative styles.

### Usage

```
PlotBar(data, accum = NULL, merge = NULL, color = NULL, rotateX = NULL)
```
#### Arguments

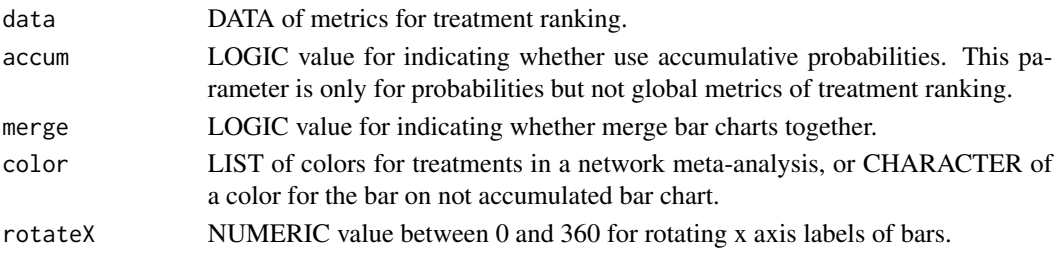

#### <span id="page-4-0"></span>PlotBeads 5

# Value

PlotBar() returns a bar chart.

#### References

Van Valkenhoef, G., Tervonen, T., Zwinkels, T., De Brock, B., & Hillege, H. (2013). ADDIS: a decision support system for evidence-based medicine. Decision Support Systems, *55(2)*, 459-475.

# See Also

[GetMetrics](#page-2-1), [SetMetrics](#page-10-1), [PlotBeads](#page-4-1), [PlotLine](#page-7-1), [PlotHeat](#page-6-1), [PlotSpie](#page-9-1)

#### Examples

```
## Not run:
#library(netmeta)
#data(Senn2013)
#nma <- netmeta(TE, seTE, treat1, treat2,
#studlab, data = Senn2013, sm = "SMD")
```

```
# Get SUCRA
#dataMetrics <- GetMetrics(nma, outcome = "HbA1c", prefer = "small", metrics = "SUCRA",
#model = "random", simt = 1000)
```

```
# Set data for rankinma
#dataRankinma <- SetMetrics(dataMetrics, tx = tx, outcome = outcome,
#metrics = SUCRA, metrics.name = "SUCRA")
```

```
# Illustrate bar plot
#PlotBar(dataRankinma)
## End(Not run)
```
<span id="page-4-1"></span>

PlotBeads *Illustrate beading plot*

# Description

PlotBeads() is a function for illustrating beading plot.

# Usage

```
PlotBeads(
  data,
  scaleX = "Numeric",
  txtValue = "Effects",
  color = NULL,
  whichRoB = "None",
```

```
lgcBlind = FALSE,
  szPnt = NULL,
  szFntTtl = NULL,
  szFntTtlX = NULL,
  szFntX = NULL,
  szFntY = NULL,
  szFntTxt = NULL,
  szFntLgnd = NULL,
  rotateTxt = 60)
```
# Arguments

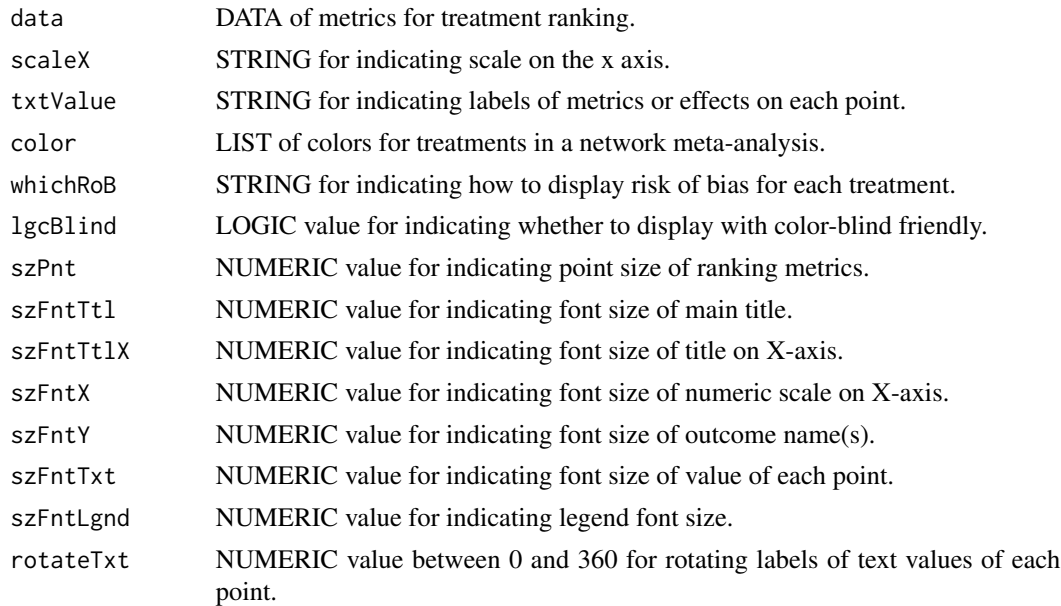

#### Value

PlotBeads() returns a beading plot.

# Author(s)

Chiehfeng Chen & Enoch Kang

# References

Chen, C., Chuang, Y.C., Chan, E., Chen, J.H., Hou, W.H., & Kang, E. (2023). Beading plot: A novel graphics for ranking interventions in network evidence. PREPRINT (Version 1) available at Research Square.

# See Also

[GetMetrics](#page-2-1), [SetMetrics](#page-10-1)

<span id="page-5-0"></span>

#### <span id="page-6-0"></span>PlotHeat 7 and 7 and 7 and 7 and 7 and 7 and 7 and 7 and 7 and 7 and 7 and 7 and 7 and 7 and 7 and 7 and 7 and 7 and 7 and 7 and 7 and 7 and 7 and 7 and 7 and 7 and 7 and 7 and 7 and 7 and 7 and 7 and 7 and 7 and 7 and 7 a

# Examples

```
## Not run:
#library(netmeta)
#data(Senn2013)
#nma <- netmeta(TE, seTE, treat1, treat2,
#studlab, data = Senn2013, sm = "SMD")
# Get SUCRA
#nma.1 <- GetMetrics(nma, outcome = "HbA1c.random", prefer = "small", metrics = "SUCRA",
#model = "random", simt = 1000)
#nma.2 <- GetMetrics(nma, outcome = "HbA1c.common", prefer = "small", metrics = "SUCRA",
#model = "common", simt = 1000)
# Combine metrics of multiple outcomes
#dataMetrics <- rbind(nma.1, nma.2)
# Set data for rankinma
#dataRankinma <- SetMetrics(dataMetrics, tx = tx, outcome = outcome,
#metrics = SUCRA, metrics.name = "SUCRA")
# Illustrate beading plot
#PlotBeads(data = dataRankinma)
## End(Not run)
```
<span id="page-6-1"></span>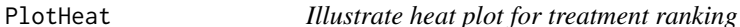

# Description

PlotHeat() is a function for illustrating heat plot.

# Usage

```
PlotHeat(data, sorttx = NULL, rotateX = NULL, szFntY = NULL)
```
#### Arguments

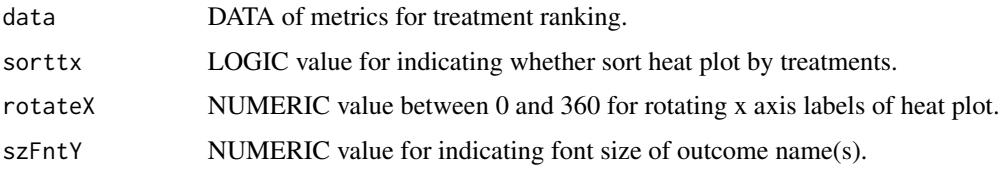

### Value

PlotHeat() returns a heat plot.

# <span id="page-7-0"></span>See Also

[GetMetrics](#page-2-1), [SetMetrics](#page-10-1), [PlotBeads](#page-4-1), [PlotBar](#page-3-1), [PlotLine](#page-7-1), [PlotSpie](#page-9-1)

#### Examples

```
## Not run:
#library(netmeta)
#data(Senn2013)
#nma <- netmeta(TE, seTE, treat1, treat2,
#studlab, data = Senn2013, sm = "SMD")
# Get SUCRA
#nma.1 <- GetMetrics(nma, outcome = "HbA1c.random", prefer = "small", metrics = "SUCRA",
#model = "random", simt = 1000)#nma.2 <- GetMetrics(nma, outcome = "HbA1c.common", prefer = "small", metrics = "SUCRA",
#model = "common", simt = 1000)# Combine metrics of multiple outcomes
#dataMetrics <- rbind(nma.1, nma.2)
# Set data for rankinma
#dataRankinma <- SetMetrics(dataMetrics, tx = tx, outcome = outcome,
#metrics = SUCRA, metrics.name = "SUCRA")
# Illustrate heat plot
#PlotHeat(data = dataRankinma)
## End(Not run)
```
<span id="page-7-1"></span>PlotLine *Illustrate line chart of treatment ranking metrics*

#### Description

PlotLine() is a function for illustrating line chart in both simple and composite styles.

#### Usage

```
PlotLine(
  data,
  accum = NULL,compo = NULL,
 merge = NULL,
 color = NULL,
  rotateX = NULL
)
```
#### <span id="page-8-0"></span>PlotLine 9

#### Arguments

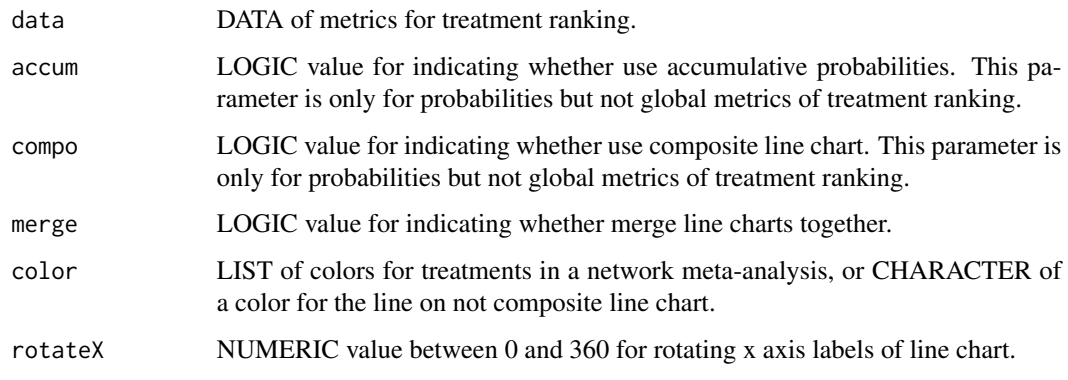

# Value

PlotLine() returns a line chart.

#### References

Chaimani, A., Higgins, J. P., Mavridis, D., Spyridonos, P., & Salanti, G. (2013). Graphical tools for network meta-analysis in STATA. PloS one, *8(10)*, e76654.

# See Also

[GetMetrics](#page-2-1), [SetMetrics](#page-10-1), [PlotBeads](#page-4-1), [PlotBar](#page-3-1), [PlotHeat](#page-6-1), [PlotSpie](#page-9-1)

# Examples

```
## Not run:
#library(netmeta)
#data(Senn2013)
#nma <- netmeta(TE, seTE, treat1, treat2,
#studlab, data = Senn2013, sm = "SMD")
# Get SUCRA
#dataMetrics <- GetMetrics(nma, outcome = "HbA1c", prefer = "small", metrics = "SUCRA",
#model = "random", simt = 1000)
# Set data for rankinma
#dataRankinma <- SetMetrics(dataMetrics, tx = tx, outcome = outcome,
#metrics = SUCRA, metrics.name = "SUCRA")
# Illustrate bar plot
#PlotLine(dataRankinma)
## End(Not run)
```
<span id="page-9-1"></span><span id="page-9-0"></span>

#### Description

PlotSpie() is a function for illustrating spie plot.

#### Usage

PlotSpie(data, color = NULL)

## Arguments

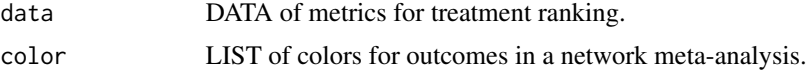

# Value

PlotSpie() returns a spie plot.

#### References

Daly, C. H., Mbuagbaw, L., Thabane, L., Straus, S. E., & Hamid, J. S. (2020). Spie charts for quantifying treatment effectiveness and safety in multiple outcome network meta-analysis: a proofof-concept study. BMC Medical Research Methodology, *20*, 1-13.

#### See Also

[GetMetrics](#page-2-1), [SetMetrics](#page-10-1), [PlotBeads](#page-4-1), [PlotBar](#page-3-1), [PlotLine](#page-7-1), [PlotHeat](#page-6-1)

#### Examples

```
## Not run:
#library(netmeta)
#data(Senn2013)
#nma <- netmeta(TE, seTE, treat1, treat2,
#studlab, data = Senn2013, sm = "SMD")
# Get SUCRA
#nma.1 <- GetMetrics(nma, outcome = "HbA1c.random", prefer = "small", metrics = "SUCRA",
#model = "random", simt = 1000)#nma.2 <- GetMetrics(nma, outcome = "HbA1c.common", prefer = "small", metrics = "SUCRA",
#model = "common", simt = 1000)# Combine metrics of multiple outcomes
#dataMetrics <- rbind(nma.1, nma.2)
# Set data for rankinma
#dataRankinma <- SetMetrics(dataMetrics, tx = tx, outcome = outcome,
```
#### <span id="page-10-0"></span>SetMetrics 11

```
#metrics = SUCRA, metrics.name = "SUCRA")
# Illustrate beading plot
#PlotSpie(data = dataRankinma)
## End(Not run)
```
# <span id="page-10-1"></span>SetMetrics *Setup data of treatment ranking metrics for rankinma*

# Description

SetMetrics() is a function for checking and preparing data set of metrics for further ploting in *rankinma*.

# Usage

```
SetMetrics(
  data,
  outcome = NULL,
  tx = NULL,metrics = NULL,
  metrics.name = NULL,
  trans = 0.8\mathcal{L}
```
# Arguments

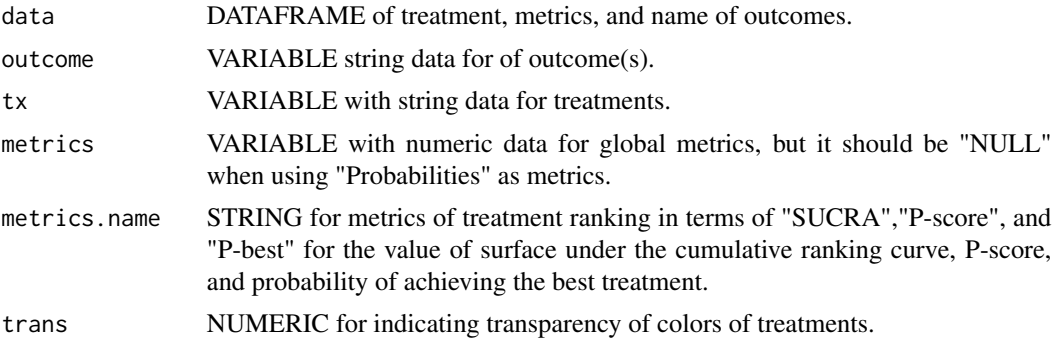

# Value

SetMetrics() returns a confirmed data.frame of treatment, metrics of treatment ranking, and outcome name.

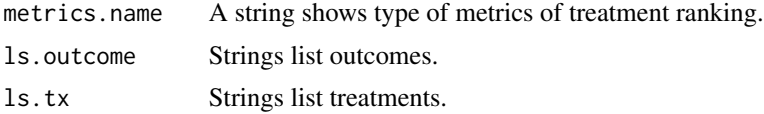

<span id="page-11-0"></span>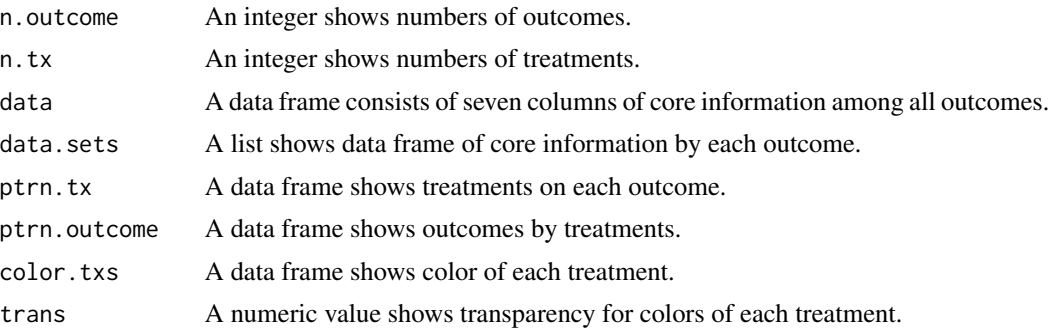

# See Also

[GetMetrics](#page-2-1)

## Examples

```
## Not run:
#library(netmeta)
#data(Senn2013)
#nma <- netmeta(TE, seTE, treat1, treat2,
#studlab, data = Senn2013, sm = "SMD")
```

```
# Get SUCRA
#nma.1 <- GetMetrics(nma, outcome = "HbA1c.random", prefer = "small", metrics = "SUCRA",
#model = "random", simt = 1000)#nma.2 <- GetMetrics(nma, outcome = "HbA1c.common", prefer = "small", metrics = "SUCRA",
#model = "common", simt = 1000)
```

```
# Combine metrics of multiple outcomes
#dataMetrics <- rbind(nma.1, nma.2)
```

```
# Set data for rankinma
#dataRankinma <- SetMetrics(dataMetrics, tx = tx, outcome = outcome,
#metrics = SUCRA, metrics.name = "SUCRA")
## End(Not run)
```
# <span id="page-12-0"></span>Index

∗ package rankinma-package, [2](#page-1-0)

GetMetrics, *[2](#page-1-0)*, [3,](#page-2-0) *[5,](#page-4-0) [6](#page-5-0)*, *[8–](#page-7-0)[10](#page-9-0)*, *[12](#page-11-0)*

PlotBar, *[2](#page-1-0)*, [4,](#page-3-0) *[8](#page-7-0)[–10](#page-9-0)* PlotBeads, *[2](#page-1-0)*, *[5](#page-4-0)*, [5,](#page-4-0) *[8](#page-7-0)[–10](#page-9-0)* PlotHeat, *[2](#page-1-0)*, *[5](#page-4-0)*, [7,](#page-6-0) *[9,](#page-8-0) [10](#page-9-0)* PlotLine, *[2](#page-1-0)*, *[5](#page-4-0)*, *[8](#page-7-0)*, [8,](#page-7-0) *[10](#page-9-0)* PlotSpie, *[2](#page-1-0)*, *[5](#page-4-0)*, *[8,](#page-7-0) [9](#page-8-0)*, [10](#page-9-0)

rankinma-package, [2](#page-1-0)

SetMetrics, *[2](#page-1-0)*, *[4](#page-3-0)[–6](#page-5-0)*, *[8](#page-7-0)[–10](#page-9-0)*, [11](#page-10-0)